十万次元規模のエルミート行列を用いた連立線形方程式を解くプログラム

依頼内容

原子核の励起状態の計算のため、標題のプログラムが欲しい。

対応

エルミート性をあらわに用いた上記のプログラムは一般に入手可能なライブラリにないた め、ユーザー支援チームが共役勾配法を用いて、Fortran90-MPI-OpenMP のプログラムを 開発した。

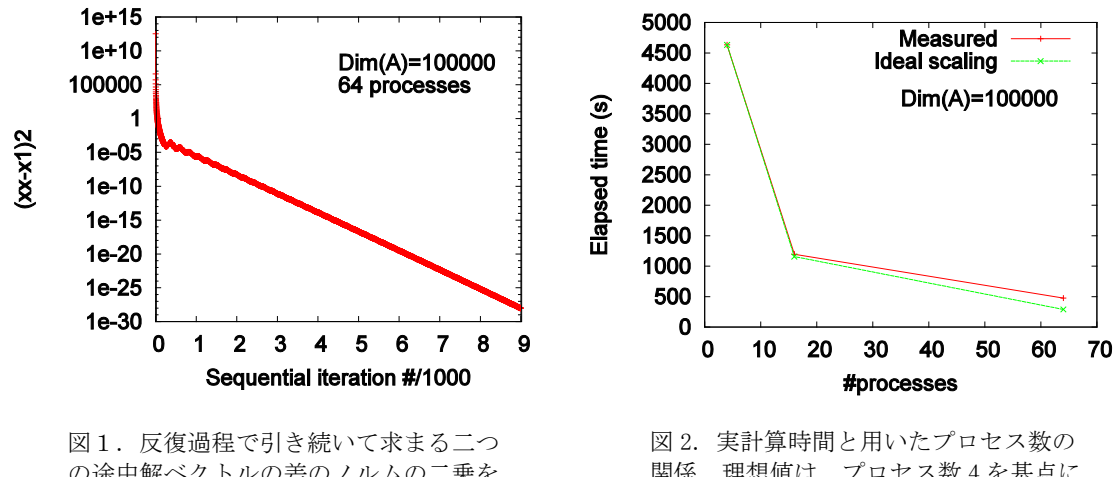

の途中解ベクトルの差のノルムの二乗を 反復番号の関数として示したもの。

関係。理想値は、プロセス数 4 を基点に 求めた。

三重帯対角行列をサンプルに用いてテストを行い、図1と 2 に示すような性能を得た。 1 プロセスは 16 スレッドから成る。最終的に得た解に対し、エルミート行列と解ベクト ルの積と定ベクトルの差のノルムの二乗は 10-10であった。このテストには、Fujitsu FX10 を用い、最速計算は 64 プロセスの時の約 8 分であった。次のページ以下にこの計算 に用いたプログラムを示す。

```
! cg_omp_mpi2.1, Jan. 23, 2016
! Synclonization strengthened.
program conjugate_gradient
   !$ use omp_lib
  implicit none
  include 'mpif.h'
  integer, parameter :: dp=kind(1.0d0)
  integer, parameter :: mxk=100000
! real(dp), dimension(mxk,mxk) :: a
! real(dp), dimension(mxk) :: x,r,b,p,x1,r1,p1,dv,ap
  real(dp) :: alpha,beta,s,s2,s0,T1,T2
  integer :: i,i1,i2,ic
  integer :: iam
  integer, dimension(100) :: is
  integer, parameter :: nprow=8,npcol=nprow
 integer :: ictxt,nproww,npcolw,myrow,mycol,i1g,i2g,ig,irow,icol
 integer :: mxkcoll,mxkrowl
  integer, parameter :: lda=mxk/nprow+1
 real(dp), dimension(lda,lda) :: a
   real(dp), dimension(lda) :: x,r,b,p,x1,r1,p1,dv,ap,sv,srcv,svoths
  integer :: ierr,nprocs,myrank,mythread,ithread,irowsrc,icolsrc
  logical :: cntl
 real(dp) :: soths, s_rcv, apx
  real(dp), dimension(lda) :: apoths,ap_rcv,xx,pp
  integer :: mxkcoll_rcv
  nproww = nprow
  npcolw = npcol
  call sl_init(ictxt,nproww,npcolw)
  call blacs_gridinfo(ictxt,nproww,npcolw,myrow,mycol)
 myrank = myrow*nprow+mycol
! call mpi_init(ierr)
! if ( ierr /= 0 ) write(6,'(a13,i6)') 'mpi_init,ierr',ierr
! call mpi_comm_size(mpi_comm_world,nprocs,ierr)
! if ( ierr /= 0 ) write(6,'(a18,i6)') 'mpi_comm_size,ierr',ierr
! call mpi_comm_rank(mpi_comm_world,myrank,ierr)
! if ( ierr /= 0 ) write(6,'(a18,i6)') 'mpi_comm_rank,ierr',ierr
   !==================================================
   !$OMP PARALLEL
   !==================================================
  mythread = omp_get_thread_num()
! mxkcoll : mxk_column_local
! mxkrowl : mxk_row_local
  mxkcoll = mxk/npcolw
 if (mycol+1 \leq mod(mxk, npcolw)) mxkcol1 = mxkcol1 +1mxkrow1 = mxk/npc01wif (myrow+1 \le mod(mxk,nprow)) mxkrowl = mxkrowl +1! Sample input
! Vector b is distributed to columns, and every row has the same b.
```

```
! $OMP DO
  do i=1, mxkcoll
   if (mycol+1 \le mod(mxk, npcolw)) then
    ig = mycol*(mxk/npcolw+1) + ielse
    iq = mod(mxk, npcolw) * (mxk/npc0lw+1) + (mycol -mod(mxk, npcolw)) * (mxk/npc0lw) +iendif
   b(i) = ig * 0.1_d penddo
  ! SOMP END DO
  !$OMP BARRIER
  if (myrow == 0) then
  ! $OMP SINGLE
  do i=1.mxkcoll
   if (mycol+1 \le mod(mxk, npcolw)) then
    iq = mycol*(mxk/npcolw+1) + ielse
    ig = mod(mxk,npcolw)*(mxk/npcolw+1) +( mycol -mod(mxk,npcolw))*(mxk/npcolw) +i
   endif
   if (ig == 100) then
write(6,'(a2,i6,a12,2i6,x,a1,i6,x,a2,d22.14)') 'ig',ig,'<br>myrow,mycol',myrow,mycol,'i',i,'b ',b(i)
   endif
  enddo
  ! $OMP END SINGLE
  endif
  !$OMP BARRIER
  !$OMP DO PRIVATE(i2)
  do i1=1, mxkcoll
     do i2=1, mxkrowl
        a(i2, i1) = 0.000end do
  end do
  !$OMP END DO
  !$OMP BARRIER
  !$OMP DO PRIVATE(i2, i1g, i2g)
  do i1=1, mxkrowl
     do i2=1, mxkcoll
          if ( i1 == i2 ) a(i1,i2) = i*0.1_dp<br>if ( i2 == i1 +1 ) a(i1,i2) = i*0.05_dp\pmb{\cdot}\mathsf I! i1g : i1_global
: i2g : i2_global
      if (myrow+1 \le mod(mxk,nproww)) then
       i1g = myrow*(mxk/nproww+1) + i1else
       ig = mod(mxk, nprow) * (mxk/nproww+1) + ( myrow -mod(mxk, nprow)) * (mxk/nprow) + i1endifif (mycol+1 \le mod(mxk, npcolw)) then
       i2g = mycol*(mxk/npcolw+1) + i1else
       i2g = mod(mxk,npcolw)*(mxk/npcolw+1) +( mycol -mod(mxk,npcolw))*(mxk/npcolw) +i2
      endif
                                  a(i1, i2) = i1g*0.1_dpif ( i1g == i2g )
            if (i2g = i1g + 1) a(i1, i2) = i1g*0.05_dif (i2g == i1g -1 ) a(i1,i2) = (i1g-1)*0.05_dp
     enddo
  enddo
  ! SOMP END DO
  !$OMP BARRIER
 !!$OMP DO PRIVATE(i2)
: do i1=2, mxkт.
    do i2=1,i1-1
```

```
1 a(i1, i2) = a(i2, i1)
! enddo
! enddo
!!$OMP END DO
!!$OMP BARRIER
  T1 = OMP_GET_WTIME()
  !$OMP BARRIER
  if ( myrow == mycol ) then
  !$OMP DO
  do i=1,mxkcoll
     dv(i) = 1.0 dv(i, i) enddo
  !$OMP END DO
  endif
  !$OMP BARRIER
 !!$OMP END PARALLEL
  !$OMP MASTER 
  call mpi_barrier(mpi_comm_world,ierr)
! By doing the following every row has the same vector dv distributed to columns.
  if ( myrow == mycol ) then
   call dgebs2d( ictxt,'C',' ',mxkcoll,1,dv,lda )
  else
   call dgebr2d( ictxt,'C',' ',mxkcoll,1,dv,lda,mycol,mycol )
  endif
  call mpi_barrier(mpi_comm_world,ierr)
     do i=1,mxkcoll
     if (mycol+1 \le mod(mxk,npcolw)) then
     iq = mycol*(mxk/npcolw+1) +i else 
     iq = mod(mxk, npcolw)*(mxk/npcolw+1) + (mycol -mod(mxk, npcolw))*(mxk/npcolw) +i) endif
     if ( iq == 100 ) then
 write(6,'(a2,i6,a12,2i6,x,a1,i6,x,a2,d22.14)') 'ig',ig,' 
myrow,mycol',myrow,mycol,'i',i,'dv',dv(i)
      endif
     enddo
  !$OMP END MASTER 
   !$OMP BARRIER
 !!$OMP PARALLEL
   !$OMP BARRIER
! Initial x (guess)
! Every column has the same vector x distributed to rows
   !$OMP DO PRIVATE(ig)
  do i=1,mxkrowl
  if (myrow+1 \le mod(mxk,nproww)) then
    ig = myrow*(mxk/nproww+1) +i
    else 
   ig = mod(mxk,nproww)*(mxk/nproww+1) + (myrow -mod(mxk,nproww))*(mxk/nproww) +i) endif
   x(i) = ig*0.1_d enddo
   !$OMP END DO
   !$OMP BARRIER
   !$OMP SINGLE
  do i=1,mxkrowl
```

```
if (myrow+1 \le mod(mxk, nprov)) then
    iq = myrow*(mxk/nproww+1) + ielse
    ig = mod(mxk,nproww)*(mxk/nproww+1) +( myrow -mod(mxk,nproww))*(mxk/nproww) +i
   endif
   if (iq == 100) then
write(6,'(a2,i6,a12,2i6,x,a1,i6,x,a2,d22.14)') 'ig',ig,'<br>myrow,mycol',myrow,mycol,'i',i,'x ',x(i)
   endif
  enddo
  !$OMP END SINGLE
  !$OMP BARRIER
! Initial r and p
  ! SOMP SINGLE
  s0 = 0.0 dp
  ic = 0!$OMP END SINGLE
  !$OMP BARRIER
! Vector r is distributed to columns, and every row has the same r.
 !$OMP DO PRIVATE(i1)
  do i=1, mxkcoll
     sv(i) = 0.0_dp
     do i1=1, mxkrowl
         s = s + a(i, i1) * x(i1)\mathbf{I}sv(i) = sv(i) + a(i1,i)*x(i1)enddo
  enddo
 !$OMP END DO
 !$OMP BARRIER
 ! $OMP MASTER
     svoths(:) = 0.0 dp
     do irow=1, nproww
      if ( myrow+1 == irow ) then<br>call dgebs2d( ictxt,'C',' ',lda,1,sv ,lda )
      else
       irowsrc = irow -1call dgebr2d( ictxt,'C',' ',lda,1,srcv,lda,irowsrc,mycol)
       do i=1, mxkcoll
        svoths(i) = svoths(i) + srcv(i)enddo
      endif
      call mpi_barrier(mpi_comm_world,ierr)
     enddo ! irow
     do i=1, mxkcoll
      sv(i) = sv(i) + svoths(i)enddo
 ! SOMP END MASTER
 !$OMP BARRIER
 ! $OMP DO
  do i=1, mxkcoll
     r(i) = b(i) -sv(i)enddo
  ! $OMP END DO
  !$OMP BARRIER
       !$OMP SINGLE
       do i=1, mxkcoll
        if (mycol+1 \le mod(mxk, npcolw)) then
         ig = mycol*(mxk/npcolw+1) + ielse
         ig = mod(mxk,npcolw)*(mxk/npcolw+1) +( mycol -mod(mxk,npcolw))*(mxk/npcolw) +i
         endif
        if ( ig == 100 ) then
```

```
 write(6,'(a2,i6,a12,2i6,x,a1,i6,x,a2,d22.14)') 'ig',ig,' 
myrow,mycol',myrow,mycol,'i',i,'sv',sv(i)
 write(6,'(a2,i6,a12,2i6,x,a1,i6,x,a2,d22.14)') 'ig',ig,' 
myrow,mycol',myrow,mycol,'i',i,'r ',r(i)
         endif
        enddo
        !$OMP END SINGLE
 !$OMP BARRIER
 !$OMP BARRIER
mythread = omp_get_thread_num()
write(7,'(a12,x,a11,2i6,x,a8,i6)') 'I came 
here!','myrow,mycol',myrow,mycol,'mythread',mythread
p = r !$OMP DO
! do i=1,mxk
   do i=1,mxkcoll
    p(i) = dv(i) * r(i) end do
   !$OMP END DO
   !$OMP BARRIER
!10 &
10 continue
   !$OMP SINGLE
  ic = ic +1 !$OMP END SINGLE
   !$OMP BARRIER
! \, s = 0.0 \, d p! SOMP SINGLE
  s = 0.0 dp
   !$OMP END SINGLE
   !$OMP BARRIER
 !!$OMP DO PRIVATE(i) REDUCTION(+:s)<br>!$OMP DO REDUCTION(+:s)
                       REDUCTION(+:s)! do i=1,mxk
   do i=1,mxkcoll
     s = s + r(i)*dv(i)*r(i) enddo
   !$OMP END DO
   !$OMP BARRIER
 !$OMP MASTER 
   call mpi_barrier(mpi_comm_world,ierr)
 !$OMP END MASTER 
 !$OMP MASTER 
  soths = 0.0 dp
   do icol=1,npcolw
   if (mycol+1 == icol) then
     call dgebs2d( ictxt,'R',' ',1,1,s ,1 )
    else
    icolsrc = icol -1
     call dgebr2d( ictxt,'R',' ',1,1,s_rcv,1,myrow,icolsrc )
    soths = soths +s\_rcv! write(6,'(a9,2i9,a6,d22.14,a6,d22.14)') 'myrow,col',myrow,mycol,' s_rcv',s_rcv,' 
soths',soths
    endif
   enddo ! irow
! write(6,'(a9,2i9,a6,a6,d22.14 )') 'myrow,col',myrow,mycol, ' soths', '1 
s',s
   call mpi_barrier(mpi_comm_world,ierr)
```

```
s = s + soths
! write(6,'(a9,2i9,a6,a6,d22.14 )') 'myrow,col',myrow,mycol, ' soths', '2 
s',s
 !$OMP END MASTER 
 !$OMP BARRIER
  !$OMP SINGLE
  write(6,'(a9,2i9,a9,d22.14)') 'myrow,col',myrow,mycol,' s,r*dv*r',s
  !$OMP END SINGLE
  !$OMP SINGLE
 s2 = 0.0 dp
   !$OMP END SINGLE
  !$OMP BARRIER
  !$OMP BARRIER
   !$OMP MASTER 
  if ( myrow == mycol ) then
    call dgebs2d( ictxt,'R',' ',lda,1,p,lda )
    pp = p
  else
   call dgebr2d( ictxt,'R',' ',lda,1,pp,lda,myrow,myrow )
  endif
  call mpi_barrier(mpi_comm_world,ierr)
   !$OMP END MASTER 
  !$OMP BARRIER
  !$OMP DO PRIVATE(i2) REDUCTION(+:apx)
! do i1=1,mxk
  do i1=1,mxkcoll
\ln 1 = 0.0 = \ln 10 = 0.0apx = 0.0 dp
      do i2=1,mxkrowl
\ln 2 = \frac{ap(i1) + a(i1, i2) \cdot p(i2)}{1}\ln 2 = \frac{a}{1} + a(i2, i1) * p(i2)! apx = apx +a(i2,i1)*p(i2)
       apx = apx +a(i2,i1)*pp(i2) enddo
    ap(i1) = apx enddo
!$OMP END DO
!$OMP BARRIER
!$OMP MASTER
      call mpi_barrier(mpi_comm_world,ierr)
     apoths(:) = 0.0_dp
     do irow=1,nproww
     if (myrow+1 == irow) then
       call dgebs2d( ictxt,'C',' ',lda,1,ap ,lda )
       else
      irowsrc = irow -1
        call dgebr2d( ictxt,'C',' ',lda,1,ap_rcv,lda,irowsrc,mycol )
        do i=1,mxkcoll
       apoths(i) = apoths(i) + ap_rcv(i) enddo
      endif
     enddo ! irow
     call mpi_barrier(mpi_comm_world,ierr)
     do i=1,mxkcoll
     ap(i) = ap(i) + apoths(i) enddo
 !$OMP END MASTER
 !$OMP BARRIER
```

```
 !$OMP SINGLE
    do i=1,mxkcoll
    if ( mycol+1 \leq mod(mxk, npcolw) ) then
     ig = mycol*(mxk/npcolw+1) +i else 
     iq = mod(mxk, npcolw)*(mxk/npcolw+1) + (mycol -mod(mxk, npcolw))*(mxk/npcolw) +i endif
    if ( ig == 10 .or. ig == 60 ) then
 write(6,'(a2,i6,a12,2i6,x,a1,i6,x,a2,d22.14)') 'ig',ig,' 
myrow,mycol',myrow,mycol,'i',i,'p ',p(i)
      write(6,'(a2,i6,a12,2i6,x,a1,i6,x,a2,d22.14)') 'ig',ig,' 
myrow,mycol',myrow,mycol,'i',i,'ap',ap(i)
     endif
    enddo
   !$OMP END SINGLE
   !$OMP BARRIER
   !$OMP DO REDUCTION(+:s2)
! do i1=1,mxk
   do i1=1,mxkcoll
     s2 = s2 + p(i1)*ap(i1)! s2 = s2 +p(i1)
! s2 = s2 + ap(i1)
   enddo
   !$OMP END DO
   !$OMP BARRIER
   !$OMP MASTER 
   call mpi_barrier(mpi_comm_world,ierr)
! write(myrank+11, (a9,2i6,a3,d22.14,a8,i6)') 'myrow,col',myrow,mycol,' s2',s2,'
mxkcoll',mxkcoll
  soths = 0.0_dp
   do icol=1,npcolw
   if (mycol+1 == icol) then
     call dgebs2d( ictxt,'R',' ',1,1,s2,1 )
    else
     icolsrc = icol -1
     call dgebr2d( ictxt,'R',' ',1,1,s_rcv,1,myrow,icolsrc )
     soths = soths +s_rcv
    endif
   enddo ! irow
   call mpi_barrier(mpi_comm_world,ierr)
 s2 = s2 + soths!$OMP END MASTER 
 !$OMP BARRIER
  ! SOMP SINGLE
  write(6,'(a9,2i9,a9,d22.14)') 'myrow,col',myrow,mycol,' s2,p*ap ',s2
   !$OMP END SINGLE
   !$OMP BARRIER
 alpha = s/s2 !$OMP SINGLE
   write(6,'(a9,2i6,a9,d22.14)') 'myrow,col',myrow,mycol,' alpha ',alpha
   !$OMP END SINGLE
! xx : vector distributed in a column, and every column has the same vector.
   !$OMP BARRIER
   !$OMP MASTER 
   if ( myrow == mycol ) then
     call dgebs2d( ictxt,'C',' ',lda,1,x,lda )
    xx = x else
    call dgebr2d( ictxt,'C',' ',lda,1,xx,lda,mycol,mycol)
```

```
 endif
  call mpi_barrier(mpi_comm_world,ierr)
   !$OMP END MASTER 
   !$OMP BARRIER
! x : distributed in a row
! x1, r1, p, r, ap, and xx : distributed in a column
! if ( myrow == mycol ) then
  !$OMP DO
do i=1,mxkcoll<br>x1(i) = x(i)
    x1(i) = x(i) + a1pha*p(i)x1(i) = xx(i) + alpha* p(i) enddo
  !$OMP END DO
! endif
  !$OMP BARRIER
  !$OMP SINGLE
   do i=1,mxkcoll
    if (mycol+1 \leq mod(mxk, npcolw)) then
    ig = mycol*(mxk/npcolw+1) +i else 
     ig = mod(mxk,npcolw)*(mxk/npcolw+1) +( mycol -mod(mxk,npcolw))*(mxk/npcolw) +i
     endif
    if ( ig == 10 .or. ig == 60 ) then
 write(6,'(a2,i6,a12,2i6,x,a1,i6,a3,d22.14,a6,d22.14,a3,d22.14,x,a2,d22.14)') &
 'ig',ig,' myrow,mycol',myrow,mycol,'i',i,' xx',xx(i),' alpha',alpha,' p 
ig',ig,' m'<br>p(i),'x1',x1(i);
    endif
    enddo
   !$OMP END SINGLE
   !$OMP BARRIER
  !$OMP DO
  do i=1,mxkcoll
    r1(i) = r(i) - \alpha]pha*ap(i)
  enddo
  !$OMP END DO
 !$OMP BARRIER
   !$OMP SINGLE
   do i=1,mxkcoll
    if (mycol+1 \le mod(mxk, npcolw)) then
    iq = mycol*(mxk/npcolw+1) +i else 
     ig = mod(mxk,npcolw)*(mxk/npcolw+1) +( mycol -mod(mxk,npcolw))*(mxk/npcolw) +i
     endif
    if ( ig == 10 .or. ig == 60 ) then
      write(6,'(a2,i6,a12,2i6,x,a1,i6,a3,d22.14,a6,d22.14,x,a2,d22.14,a3,d22.14)') &
       'ig',ig,' myrow,mycol',myrow,mycol,'i',i,' r ',r(i),' alpha',alpha,'ap',ap(i),' 
r1',r1(i) endif
   enddo
   !$OMP END SINGLE
  !$OMP BARRIER
  !$OMP SINGLE
 s = 0.0 dp
 s2 = 0.0 dp
  !$OMP END SINGLE
   !$OMP BARRIER
   !$OMP DO REDUCTION(+:s,s2)
  do i=1,mxkcoll
    s = s + r1(i)*dv(i)*r1(i)
```

```
s2 = s2 + r(i)*dv(i)*r(i)enddo
!$OMP END DO
 !$OMP BARRIER
! SOMP MASTER
call mpi_barrier(mpi_comm_world,ierr)
soths = 0.0_dp
do icol=1, npcolw
 if (myco1+1 == ico1) then
  call dgebs2d( ictxt, 'R',' ',1,1,s ,1 )
 else
  icolsrc = icol -1call dgebr2d( ictxt,'R',' ',1,1,s_rcv,1,myrow,icolsrc )
  soths = soths +s_rcv
 endif
enddo ! irow
call mpi_barrier(mpi_comm_world,ierr)
s = s + soths! $OMP END MASTER
!$OMP BARRIER
! $OMP MASTER
soths = 0.0_dp
do icol=1, npcolw
 if (mycol+1 == col) then<br>call dgebs2d(ictxt,'R','',1,1,s2,1)
 else
  icolsrc = icol -1call dgebr2d( ictxt,'R',' ',1,1,s_rcv,1,myrow,icolsrc )
  soths = soths +s_rcvendif
enddo ! irow
call mpi_barrier(mpi_comm_world,ierr)
s2 = s2 + soths!$OMP END MASTER
! $OMP BARRIER
!$OMP SINGLE
beta = s/s2ISOMP END SINGLE
!SOMP BARRIER
!$OMP SINGLE
write(6, '(a9, 2i6, a11, 3e22.14)') 'myrow, col', myrow, mycol, ' beta, s, s2', beta, s, s2
ISOMP END SINGLE
! SOMP BARRIER
! SOMP DO
do i=1, mxkcoll
   p1(i) = dv(i)*r1(i) + beta* p(i)enddo
!$OMP END DO
!$OMP BARRIER
!$OMP SINGLE
s = 0.0 dp
! $OMP END SINGLE
!$OMP BARRIER
!$OMP DO REDUCTION(+:s)
do i=1, mxkcoll
 s = s + (x(i) -x1(i))**2
   s = s + (xx(i) -x1(i)) **2
enddo
```
 $\mathsf I$ 

```
!$OMP END DO
  !$OMP BARRIER
 ! $OMP MASTER
 soths = 0.0_dp
 do icol=1, npcolw
  if (mycol+1 == icol) then
   call dgebs2d( ictxt, 'R', ' ',1,1,s ,1 )
  else
   icolsrc = icol -1call dgebr2d( ictxt,'R',' ',1,1,s_rcv,1,myrow,icolsrc )
    soths = soths +s_rcvendif
 enddo ! irow
 call mpi_barrier(mpi_comm_world,ierr)
 s = s + soths!$OMP END MASTER
 !$OMP BARRIER
 !$OMP SINGLE
 write(6,'(a9,2i6,a11,3e22.14)') 'myrow,col',myrow,mycol,' s,(xx-x1)2',s
 !$OMP END SINGLE
 ! SOMP BARRIER
! if ( ic > 1 .and. s-s0 > 0.0e+0_d ) goto 20
 if (s < 1.0e-28_d ) goto 20
 !$OMP BARRIER
\frac{1}{2} x = x1
! r = r1p = p1<br>if ( myrow == mycol ) then
\mathbf{I}! SOMP DO
 do i=1, mxkcoll
    x(i) = x1(i)\mathbf{I}x(i) = 0.9d0*x(i) +0.1d0*x1(i)end do
 !$OMP END DO
 endif
 ! SOMP BARRIER
  ! $OMP MASTER
 if (myrow == mycol ) thencall dgebs2d( ictxt,'R',' ',lda,1,x,lda )
 else
   call dgebr2d( ictxt,'R',' ',lda,1,x,lda,myrow,myrow)
 endif
 xx = x1call mpi_barrier(mpi_comm_world,ierr)
 ! $OMP END MASTER
 !$OMP BARRIER
 !$OMP DO
 do i=1, mxkcoll
    r(i) = r1(i)p(i) = p1(i)r(i) = 0.9d0*r(i) +0.1d0*r1(i)Ţ
    p(i) = 0.9d0*p(i) +0.1d0*p1(i)т,
 end do
  !$OMP END DO
 ! SOMP BARRIER
  !$OMP SINGLE
  do i=1, mxkcoll
   if (mycol+1 \le mod(mxk, npcolw)) then
```

```
 ig = mycol*(mxk/npcolw+1) +i
     else 
      ig = mod(mxk,npcolw)*(mxk/npcolw+1) +( mycol -mod(mxk,npcolw))*(mxk/npcolw) +i
     endif
    if ( ig == 10 .or. ig == 60 ) then
      write(6,'(a2,i6,a12,2i6,x,a1,i6,a6,d22.14,a3,d22.14)') &
       'ig',ig,' myrow,mycol',myrow,mycol,'i',i,' r ',r(i),' p ',p(i)
     endif
    enddo
    do i=1,mxkrowl
    if (myrow+1 \le mod(mxk,nproww)) then
      ig = myrow*(mxk/nproww+1) +i
     else 
     ig = mod(mxk,nprow) * (mxk/nprow+1) + (myrow -mod(mxk,nprow)) * (mxk/nprow) +i endif
    if ( ig == 10 .or. ig == 60 ) then
      write(6,'(a2,i6,a12,2i6,x,a1,i6,a3,d22.14)') &
      'ig',ig,' myrow,mycol',myrow,mycol,'i',i,' x ',x(i)
     endif
    enddo
    do i=1,mxkrowl
    if (myrow+1 \le mod(mxk, nprov)) then
      ig = myrow*(mxk/nproww+1) +i
     else 
     ig = mod(mxk,nproww)*(mxk/nproww+1) + (myrow -mod(mxk,nproww))*(mxk/nproww) +i endif
    if ( iq == 10 .or. iq == 60 ) then
      write(6,'(a2,i6,a12,2i6,x,a1,i6,a3,d22.14)') &
      'ig',ig,' myrow,mycol',myrow,mycol,'i',i,'x^T,x(i)
     endif
    enddo
   !$OMP END SINGLE
   !$OMP BARRIER
: x = x*0.7_dp + x1*0.3_dp! r = r*0.3 dp +r1*0.7 dp
\cdot p = p*0.3_dp +p1*0.7_dp
   !$OMP SINGLE
  s0 = s !$OMP END SINGLE
   !$OMP BARRIER
   !$OMP MASTER
   call mpi_barrier(mpi_comm_world,ierr)
   !$OMP END MASTER
   !$OMP BARRIER
   goto 10
!20 &
20 continue
! write(6,'(a7,e14.6)') 'dxdx ',s
   !$OMP BARRIER
   T2 = OMP_GET_WTIME()
   !$OMP DO PRIVATE(i2)
   do i1=1,mxkcoll
     x1(i1) = 0.0 dp
      do i2=1,mxkrowl
x1(i1) = x1(i1) + a(i1,i2) * xx(i2)x1(i1) = x1(i1) + a(i2, i1)*x(i2) enddo
   enddo
```

```
!$OMP END DO
 !$OMP BARRIER
 ! $OMP MASTER
     apoths(:) = 0.0_dpdo irow=1, nproww
      if (myrow+1 == irow) then
       call dgebs2d( ictxt, 'C', ' ', Ida, 1, x1 , Ida )
      else
       irowsrc = irow -1call dgebr2d( ictxt,'C',' ',lda,1,ap_rcv,lda,irowsrc,mycol)
       do i=1, mxkcoll
        apoths(i) = apoths(i) + ap_rcv(i)enddo
      endif
\mathbf{I}call mpi_barrier(mpi_comm_world,ierr)
     enddo ! irow
     do i=1, mxkcoll
      x1(i) = x1(i) +apoths(i)enddo
 call mpi_barrier(mpi_comm_world,ierr)
 ! SOMP END MASTER
 !$OMP BARRIER
  !$OMP SINGLE
   do i=1, mxkcoll
    if (mycol+1 \le mod(mxk, npcolw)) then
     iq = mycol*(mxk/npcolw+1) + ielse
    iq = mod(mxk, npcolw) * (mxk/npcolw+1) + (mycol -mod(mxk, npcolw)) * (mxk/npcolw) + iendif
    if ( ig == 10 .or. ig == 60 ) then<br>write(6,'(a2,i6,a12,2i6,x,a1,i6,a3,d22.14)') &<br>'ig',ig,' myrow,mycol',myrow,mycol,'i',i,' x1 ',x1(i)
    endif
   enddo
  !$OMP END SINGLE
  !$OMP BARRIER
  !$OMP SINGLE
  s = 0.0 dp
  s2 = 0.0 dp
  !SOMP END SINGLE
  !$OMP BARRIER
  !$OMP DO REDUCTION(+:s,s2)
  do i=1, mxkcoll
     s = s + b(i)*b(i)s2 = s2 + (x1(i) -b(i)) **2
  enddo
  ! SOMP END DO
  !$OMP BARRIER
  ! $OMP MASTER
  soths = 0.0_dp
  do icol=1, npcolw
  if (mycol+1 == icol) then
   call dgebs2d( ictxt, 'R',' ',1,1,s ,1)
   else
    icolsrc = icol -1call dgebr2d( ictxt,'R',' ',1,1,s_rcv,1,myrow,icolsrc)
    soths = soths +s_rcvendif
  enddo ! irow
  call mpi_barrier(mpi_comm_world,ierr)
  s = s + soths
```

```
soths = 0.0 dp
  do icol=1,npcolw
  if (mycol+1 == icol) then
    call dgebs2d( ictxt,'R',' ',1,1,s2 ,1 )
   else
   icolsrc = icol -1
    call dgebr2d( ictxt,'R',' ',1,1,s_rcv,1,myrow,icolsrc )
    soths = soths +s_rcv
   endif
  enddo ! irow
  call mpi_barrier(mpi_comm_world,ierr)
 s2 = s2 + soths!$OMP END MASTER 
!$OMP BARRIER
  !$OMP SINGLE
 write(6,'(a7,e22.14)') 'bb ',s
 write(6,'(a7,e22.14)') '(Ax-b)2',s2
 write(6,'(x)')! do i=1,mxk
! write(6,'(2d22.14)') x1(i),b(i)
! enddo
 write(*,'("#Iterations: ",i6 )') ic
 write(*,'("Time : ",f12.7," [sec]")') T2-T1
 write(*,'("Time/#Iter.: ",f12.7," [sec]")') (T2-T1)/dble(ic)
  !$OMP END SINGLE
  !$OMP BARRIER
 !$OMP MASTER
    apoths(:) = 0.0_dpif (mycol == 0) then
     open(10,file='x',status='unknown')
    if ( myrow == 0 ) then
      do i=1,mxkcoll
       write(10,'(d22.14)') x(i)
      enddo
     endif
     do irow=2,nproww
     if ( myrow+1 == irow ) then
call dgebs2d( ictxt,'C',' ',lda,1,x ,lda )
 call igebs2d( ictxt,'C',' ',1 ,1,mxkcoll,1 )
      else
      irowsrc = irow -1
 call dgebr2d( ictxt,'C',' ',lda,1,ap_rcv ,lda,irowsrc,mycol )
 call igebr2d( ictxt,'C',' ',1 ,1,mxkcoll_rcv,1 ,irowsrc,mycol )
      if (myrow == 0) then
        do i=1,mxkcoll_rcv
         write(10,'(d22.14)') ap_rcv(i)
        enddo
       endif ! myrow=0
      endif
     enddo ! irow
     close(10)
     endif ! only mycol=0
     call mpi_barrier(mpi_comm_world,ierr)
 !$OMP END MASTER
 !$OMP BARRIER
!$OMP END PARALLEL
  goto 111
```
!\$OMP PARALLEL

 !================================================== !\$OMP END PARALLEL

!==================================================

111 &

 continue ! call mpi\_finalize(ierr) call blacs\_gridexit(ictxt) call blacs\_exit(0)

end program conjugate\_gradient